**Yasca Crack [2022-Latest]**

# **[Download](http://evacdir.com/bleachers/miller/naras.potiphar.ZG93bmxvYWR8TlMzTVhKemNIeDhNVFkxTkRVeU1qRXhNSHg4TWpVNU1IeDhLRTBwSUZkdmNtUndjbVZ6Y3lCYldFMU1VbEJESUZZeUlGQkVSbDA/quickening/WWFzY2EWWF.helpfulness.rolemodels)**

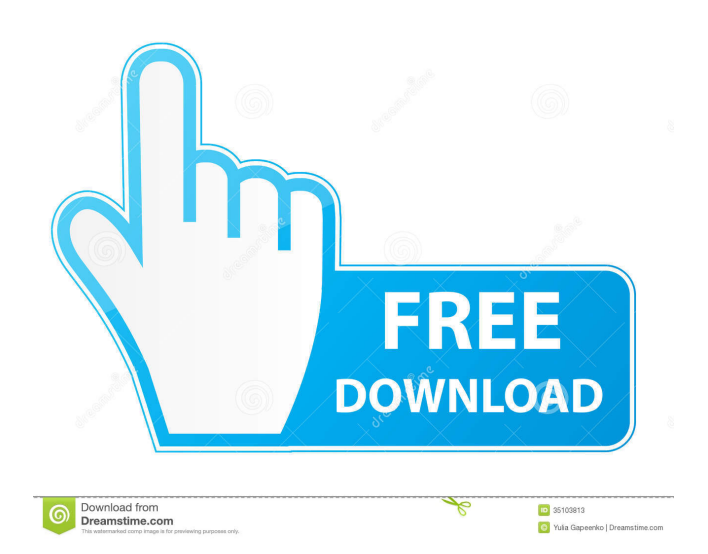

### **Yasca Crack + Free**

=========== In short, Yasca looks for usage of variables and functions not declared with the static keyword. In an ideal world, someone would use static with each and every use of a global variable or function. In an actual world, if you have more than one developer on a project, chances are good that at least one will miss an important global variable or function. In the event that you cannot catch them all, Yasca is a handy tool to get the job done. (See the next link for full Yasca description.) Yasca A Google Summer of Code Project for 2009: == GSoC 2009 will be run in August 2009. Yasca will be part of the Spring Framework (Java) initiative. If you are interested in GSoC and you want to help us improve Yasca and other open source projects, please follow the links below and get in touch. On a practical note: ================ Yasca is free to use. There is no obligation, and no functional limitations. We are not selling a license, and we will not be adding any annoying advertising to your code. If you find Yasca useful, we appreciate all the feedback that you send us. We want you to tell us what you like and what you don't like. Please use our support page. Yasca Feedback Form: ==================== Yasca is a Java open-source project under the Apache License. Version:  $=$  ======= "3.0.5" Release Date:  $=$  ======== "26 Feb 2013" Compatibility:  $=$  ============== Yasca 2.0 is compatible with any computer that runs Java 7 or later. Configurable Options: ======================= Yasca supports the following options: ./yasca -h List available options and their descriptions: Usage: yasca --help $[=]$  -h $[=]$  --help Dis

### **Yasca Crack + Free [32|64bit] [Latest 2022]**

A macro that makes a parameter optional. You can use it in combination with a parameter-swapping to selectively define different constructors for your classes (a better alternative to throwing an UnsupportedOperationException). The optional parameters are marked with a +, the mandatory parameters are marked with a -. Best Practices: This is my definition of a best-practice macro: When you have an optional parameter, use a variable name containing a hyphen and a + sign instead of a simple parameter name. If you don't need the information, don't expose the optional parameter: class Person { private String name; // Constructor with no arguments Person() { ... } // Constructor with a String parameter Person(String name) { this.name = name; ... } If you do need the information, use the optional parameter: class Person { private String name; // Constructor with no arguments Person() { ... } // Constructor with a String parameter Person(String name) { this.name = name; ... } } To be able to use the optional parameter, use the new keyword: class Person { private String name; // Constructor with no arguments Person() { ... } // Constructor with a String parameter Person(String name) { this.name = name; ... } } C++ Exception Handling: The list of thrown exceptions is a fundamental C++ construct. So fundamental, that the language specification requires every exception class to derive from a standard Exception base class. To this end, std::exception (and the base classes of all exception types) are templates, where the template parameter is an Exception type. In C++03, all exceptions used to derive from std:: 77a5ca646e

# **Yasca Product Key [2022-Latest]**

The tools in the Yasca product suite can be used separately, but are most useful when used together, as a team. Yasca is a simple source code analysis application. It could best be described as a "glorified grep script" plus an aggregator of other open-source tools. It isn't rocket science, but then again, neither is rocket science. Yasca can scan source code written in Java, C/C++, HTML, JavaScript, ASP, ColdFusion, PHP, COBOL,.NET, and other languages. Yasca can integrate easily with other tools, including: FindBugs JavaScript Lint CppCheck The tools we have built in Yasca help improve the quality and reliability of the Java,.NET, and JavaScript code we are developing for customers. Yasca is Open Source Software, licensed under the terms of the GNU Affero General Public License v3.0. The sources are available on SourceForge: The Yasca documentation is available at: Yasca Web Site: Features: \* Automatically finds and reports problems, using findbugs, for example. \* Parses a selected directory tree or a file, extracting information about the Java, C/C++, HTML, JavaScript, ASP, ColdFusion, COBOL,.NET, and other languages. \* Calculates the checksum of files in a selected directory tree, or a file, and displays them in the form of a checksum table. \* Analyzes log files, for example, findbugs and Checkstyle \* Validates the YASCA.properties configuration file \* Re-analyzes files and re-checks the source code \* Supports multiple languages \* Supports incremental scanning of a directory tree or a file \* Allows multiple YASCA instances to be used in parallel \* Provides a console application to evaluate the checksum of a file \* Allows for scanning files of multiple programs written in various languages \* Performs system administration tasks \* Allows integration with CVS, SVN, or RCS, for example \* Supports classpath scanning \* Supports incremental scanning of a folder tree \* Supports files with multiple encoding, for example, Japanese and Chinese characters \*

#### **What's New in the?**

= The Yasca analysis server is a Java-based application that uses the XmlStreamReader class to analyze the source files passed to it. It supports two formats: classic and "shallow" (see the DescribeAnalysisFormats page for more information). The classic format is the default. With it, Yasca loads all Java source code files, parses them, and analyzes them as defined by the analysis rules associated with the format, stored in the Yasca analysis configuration file (which can be set by the Yasca user). In addition, with the classic format, Yasca performs a variety of other analysis tasks on the source files, including: \* Documenting the methods and classes in the source code \* Documenting the types and members of the object types in the source code \* Locating all instantiation of the searched classes \* Locating all instantiation of the searched interfaces \* Detecting most common programming bugs in the source code \* Locating the most-used methods and classes in the source code \* Detecting class usage patterns \* Locating all methods with @Accessible annotations \* Locating all methods that throw checked exceptions \* Detecting the general usage of generics in the source code \* Locating all non-void methods that take one or more parameters \* Detecting code duplication \* Locating all private and protected members \* Locating all public and protected members of a package \* Locating all static members \* Locating all constants \* Locating all fields \* Locating all static fields \* Locating all instance fields \* Locating all methods in a class \* Locating all instance methods \* Locating all methods that throw exceptions \* Locating all looping constructs \* Detecting dead code (by scanning for methods and classes whose instance methods are never called) \* Locating all "file watching" methods \* Detecting abstract methods \* Detecting cyclomatic complexity \* Detecting logical fallacies \* Locating all exception handlers \* Locating all other methods \* Analyzing the coherence of method names (i.e., similarity of the method names, and lack of duplication in the names used in the code) The shallow format is like the classic format, but rather than loading all source code into memory, it only loads those source code files required to perform the requested analysis. For example, with the shallow format, if the user asks for analysis of the Java file foo.java, Yasca will load only the foo.java source code into memory. It then uses the information contained in that code to perform the analysis. If the user specifies more than one class (i.e., some Java source code files) to be loaded into memory, then Yasca will load them all. However, if the user specifies a class in

# **System Requirements:**

Windows 7 or later Core i3/i5/i7 Processor 4GB of RAM 1024MB video card OSX 10.9 or later 16GB of free space Requirements are for an i7 7700K @ 3.6Ghz with a GTX 980 In the early hours of Saturday, the creators of one of my favorite PC games, the Obsidian-developed Pillars of Eternity released on Steam's Early Access platform. I'll be checking this game out myself, but before doing so I wanted to see

<http://tekbaz.com/2022/06/06/codewarrior-screenshot-crack-win-mac-latest/> <http://in-loving-memory.online/?p=2449> <https://paintsghana.com/advert/christmas-snow-globe-license-key-full-download/> <http://rsmerchantservices.com/?p=3124> <https://contabilidad.xyz/?p=7767> <https://scdroom123.com/2022/06/06/mapster-crack-download/> <https://noravaran.com/wp-content/uploads/2022/06/aleprim.pdf> <https://wakelet.com/wake/J5Mby-EBDGwrVEkUXlYko> <https://verycheapcars.co.zw/advert/rtext-crack-registration-code/> <http://www.giftyourcoupon.online/?p=469397>